# **AhsayACB**

AhsayACB is the agent for backing up files on desktops and laptops, cloud files, as well as Office 365 as individual user.

 $\pmb{\times}$ 

# **System Architecture**

Below is the system architecture diagram illustrating the major elements involved in the backup process among the backup machine, AhsayOBM and AhsayCBS.

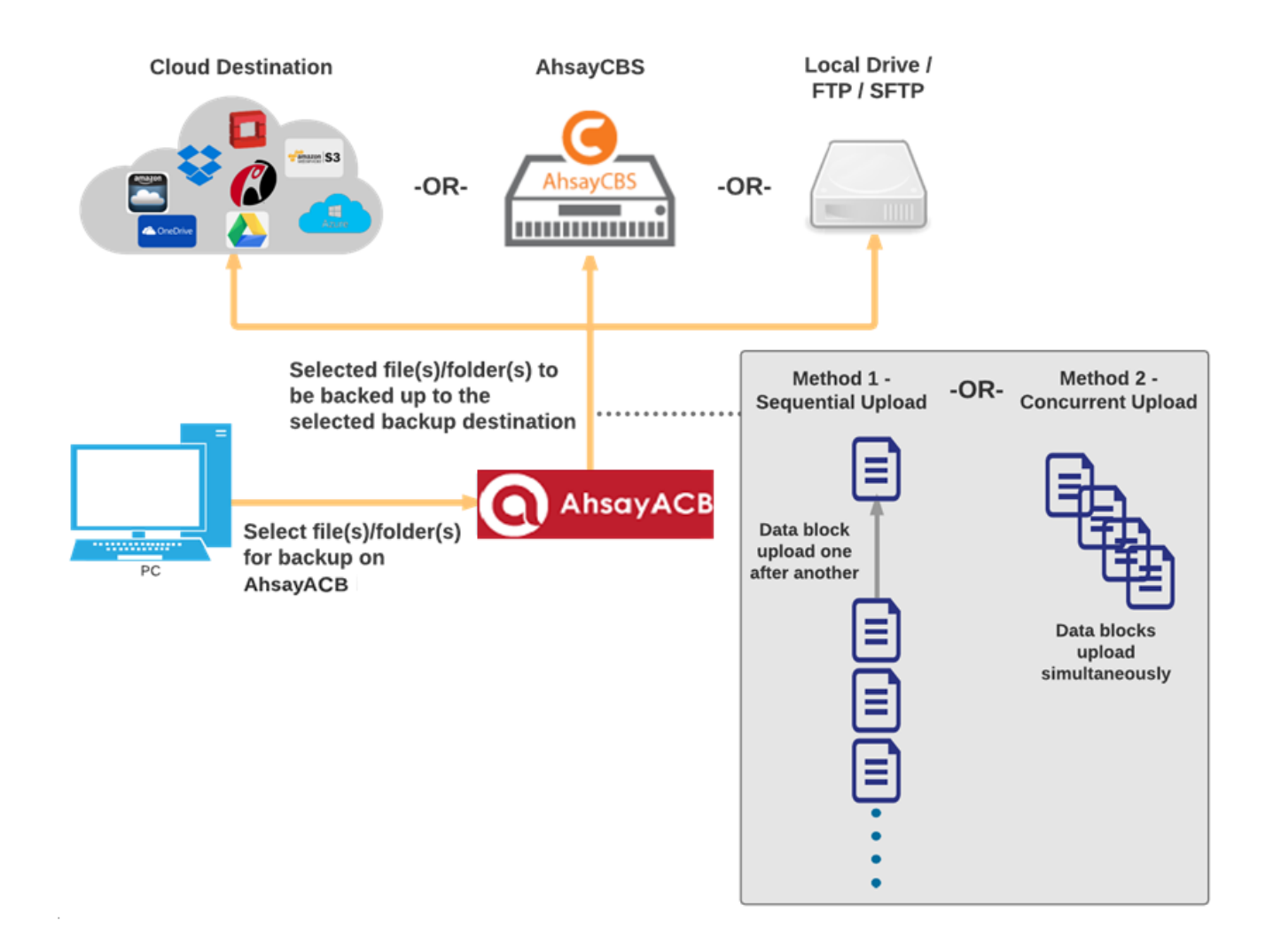

# **Requirements**

# **General**

### **Hardware Requirements**

Fr details of the minimum and recommended requirements for installing AhsayACB, refer to: [Ahsay](http://wiki-new.ahsay.com/doku.php?id=public:8000_faq:ahsay_hardware_requirement_list_hrl_for_version_8.1_or_above) [Hardware Requirement List \(HRL\)](http://wiki-new.ahsay.com/doku.php?id=public:8000_faq:ahsay_hardware_requirement_list_hrl_for_version_8.1_or_above)

### **Software Requirements**

For the list of compatible operating systems, refer to: [Ahsay Software Compatibility List \(SCL\)](http://wiki-new.ahsay.com/doku.php?id=public:8001_faq:ahsay_software_compatibility_list_scl_for_version_8.1_or_above)

For the list of compatible operating system for OpenDirect, refer to: [Ahsay Software Compatibility](http://wiki-new.ahsay.com/doku.php?id=public:5250_faq:ahsay_software_compatibility_list_scl_for_granular_and_opendirect_restore) [List \(SCL\) for Granular and OpenDirect Restore](http://wiki-new.ahsay.com/doku.php?id=public:5250_faq:ahsay_software_compatibility_list_scl_for_granular_and_opendirect_restore)

### **Antivirus Exclusion Requirement**

To optimize performance of AhsayACB on Windows, and to avoid conflict with your antivirus software, refer to this [list of processes and directory paths that should be added to all antivirus](http://wiki-new.ahsay.com/doku.php?id=public:8014_faq:suggestion_on_antivirus_exclusions) [software white-list / exclusion list](http://wiki-new.ahsay.com/doku.php?id=public:8014_faq:suggestion_on_antivirus_exclusions).

### **Windows**

The bJW.exe process is automatically added to Windows Defender exclusion list for Windows 10, during installation / upgrade via installer or upgrade via AUA.

## **Mac OS X**

These are the limitations to AhsayOBM running on Mac OS X:

#### **Installation on Root Drive**

AhsayACB must be installed on the root drive of a volume (e.g. /Applications/…).

#### **Resource Fork Files**

Resource fork files cannot be restored with AhsayACB installation on Mac OS X 10.8 above.

#### **Case-Insensitive File System**

For volume with a case-insensitive file system, target file of a symbolic link will be backed up twice (in both upper case and in lower case), hence, doubling the backup quota storage requirement.

# **Documentation**

[AhsayOBM and AhsayACB guides](https://www.ahsay.com/jsp/en/downloads/ahsay-downloads_documentation_guides)

# **FAQs**

- [How do I modify the Java heap size setting of AhsayOBM or AhsayACB?](http://wiki-new.ahsay.com/doku.php?id=public:5003_faq:how_do_i_modify_the_java_heap_size_setting_of_ahsayobm_or_ahsayacb)
- [How to create a MS Windows system backup set with AhsayOBM?](http://wiki-new.ahsay.com/doku.php?id=public:5012_faq:how_to_create_a_ms_windows_system_backup_set_with_ahsayobm)
- [Best practices for managing encryption key on AhsayOBM or AhsayACB version 7?](http://wiki-new.ahsay.com/doku.php?id=public:5034_best_practices_for_managing_encryption_key)
- [Factors affecting backup performance on AhsayOBM / AhsayACB version 7?](http://wiki-new.ahsay.com/doku.php?id=public:5038_faq:factors_affecting_backup_performance_on_ahsayobm_or_ahsayacb_version_7)
- [How to install the latest patch set for AhsayOBM / AhsayACB?](http://wiki-new.ahsay.com/doku.php?id=public:5146_faq:how_to_install_the_latest_patch_set_for_ahsayobm_ahsayacb)
- [How to run a Data Integrity Check on AhsayOBM version 7 on Linux \(CLI\) machine](http://wiki-new.ahsay.com/doku.php?id=public:5163_how_to_run_a_data_integrity_check_linux_cli)
- [Is there any script for silent installation of AhsayOBM or AhsayACB on Windows platform \(so that](http://wiki-new.ahsay.com/doku.php?id=public:5229_faq:is_there_any_script_for_silent_installation_of_ahsayobm_ahsayacb_on_windows_platform_so_that_the_client_application_is_installed_without_the_end_user_interaction) [the client application is installed without the end user interaction\)?](http://wiki-new.ahsay.com/doku.php?id=public:5229_faq:is_there_any_script_for_silent_installation_of_ahsayobm_ahsayacb_on_windows_platform_so_that_the_client_application_is_installed_without_the_end_user_interaction)
- [How To Install AhsayOBM On Windows Server Core](http://wiki-new.ahsay.com/doku.php?id=public:5258_faq:how_to_install_ahsayobm_on_windows_server_core)

# **Issues**

- [The specified BACKUP TYPE is invalid \(Cannot start backup job via the AhsayOBM / AhsayACB](http://wiki-new.ahsay.com/doku.php?id=public:5097_issue:the_specified_backup_type_is_invalid_cannot_start_backup_job_via_the_ahsayobm_ahsayacb_system_tray_icon) [system tray icon\)](http://wiki-new.ahsay.com/doku.php?id=public:5097_issue:the_specified_backup_type_is_invalid_cannot_start_backup_job_via_the_ahsayobm_ahsayacb_system_tray_icon)
- [Strange characters displayed when installing AhsayOBM / ACB with branded client installer on a](http://wiki-new.ahsay.com/doku.php?id=public:5112_issue:strange_characters_displayed_when_installing_ahsayobm_acb_with_branded_client_installer_on_a_windows_computer_with_chinese_locale) [Windows computer with Chinese locale](http://wiki-new.ahsay.com/doku.php?id=public:5112_issue:strange_characters_displayed_when_installing_ahsayobm_acb_with_branded_client_installer_on_a_windows_computer_with_chinese_locale)
- [Cannot access backup set in AhsayOBM for backup set created using the AddBackupSet.do API](http://wiki-new.ahsay.com/doku.php?id=public:5183_issue:cannot_access_backup_set_in_ahsayobm_for_backup_set_created_using_the_addbackupset.do_api_with_default_encryption_setting) [\(with DEFAULT encryption setting\)](http://wiki-new.ahsay.com/doku.php?id=public:5183_issue:cannot_access_backup_set_in_ahsayobm_for_backup_set_created_using_the_addbackupset.do_api_with_default_encryption_setting)
- [Network drives are not displayed by AhsayOBM as a selectable destination for the image spool](http://wiki-new.ahsay.com/doku.php?id=public:5200_issue:network_drives_are_not_displayed_by_ahsayobm_as_a_selectable_destination_for_the_image_spool_path_when_creating_a_windows_system_backup_set) [path when creating a Windows System Backup Set](http://wiki-new.ahsay.com/doku.php?id=public:5200_issue:network_drives_are_not_displayed_by_ahsayobm_as_a_selectable_destination_for_the_image_spool_path_when_creating_a_windows_system_backup_set)
- [No appenders could be found for logger \(warning in debug log during a scheduled backup /](http://wiki-new.ahsay.com/doku.php?id=public:5207_no_appenders_warning_when_running_script_on_linux) [when running AhsayOBM scripts on Linux platforms\)](http://wiki-new.ahsay.com/doku.php?id=public:5207_no_appenders_warning_when_running_script_on_linux)
- ['curl: not found File does not exist' error when installing AhsayOBM v7 on Linux or FreeBSD](http://wiki-new.ahsay.com/doku.php?id=public:5230_issue:curl:not_found_file_does_not_exist_error_when_installing_ahsayobm_v7_on_linux_freebsd_using_cli) [using CLI](http://wiki-new.ahsay.com/doku.php?id=public:5230_issue:curl:not_found_file_does_not_exist_error_when_installing_ahsayobm_v7_on_linux_freebsd_using_cli)
- [When performing a backup job on AhsayOBM/AhsayACB the following error is shown](http://wiki-new.ahsay.com/doku.php?id=public:5231_issue:when_performing_a_backup_job_on_ahsayobm_ahsayacb_the_following_error_is_shown_chunkedoutputstream.flushdata.execute_failed_to_flush_buffer_to_this_destination_error_com.ahsay.afc.cloud.d_failed_to_get_outputstream_of_file) [\[ChunkedOutputStream.FlushData.execute Failed to flush buffer to this destination](http://wiki-new.ahsay.com/doku.php?id=public:5231_issue:when_performing_a_backup_job_on_ahsayobm_ahsayacb_the_following_error_is_shown_chunkedoutputstream.flushdata.execute_failed_to_flush_buffer_to_this_destination_error_com.ahsay.afc.cloud.d_failed_to_get_outputstream_of_file) [Error=com.ahsay.afc.cloud.d Failed to get OutputStream of file"](http://wiki-new.ahsay.com/doku.php?id=public:5231_issue:when_performing_a_backup_job_on_ahsayobm_ahsayacb_the_following_error_is_shown_chunkedoutputstream.flushdata.execute_failed_to_flush_buffer_to_this_destination_error_com.ahsay.afc.cloud.d_failed_to_get_outputstream_of_file)
- [Throwable=Direct buffer memory, caused by \[OutOfMemoryError\] Direct buffer memory error](http://wiki-new.ahsay.com/doku.php?id=public:5235_issue:throwable_direct_buffer_memory_caused_by_outofmemoryerror_direct_buffer_memory_error_when_running_backup_on_ahsayobm_ahsayacb) [when running backup on AhsayOBM/AhsayACB](http://wiki-new.ahsay.com/doku.php?id=public:5235_issue:throwable_direct_buffer_memory_caused_by_outofmemoryerror_direct_buffer_memory_error_when_running_backup_on_ahsayobm_ahsayacb)

From: <http://wiki-new.ahsay.com/> - **Ahsay Wiki**

Permanent link: **<http://wiki-new.ahsay.com/doku.php?id=public:ahsayacb>**  $\pmb{\times}$ 

Last update: **2019/08/21 16:01**